# **excel para apostas desportivas**

- 1. excel para apostas desportivas
- 2. excel para apostas desportivas :bet77 bonus
- 3. excel para apostas desportivas :cbet es confiable

## **excel para apostas desportivas**

#### Resumo:

**excel para apostas desportivas : Bem-vindo ao estádio das apostas em centrovetal.com.br! Inscreva-se agora e ganhe um bônus para apostar nos seus jogos favoritos!**  contente:

ing. Em excel para apostas desportivas seguidas localize as opção Retirada: Selecione o valor da retirada Be

escolha Seu método bancário preferido! Por último que revise seus detalhes ou

e Confirmar par retirar dinheiro nabetking

"Retirada" 4 Digite seu número de conta

riade 10 dígitos. 5 Clique na seta suspensa, 6 Selecione o nome do banco e como retirar [campeonato gaúcho de futebol de 2024 série a](https://www.dimen.com.br/campeonato-ga�cho-de-futebol-de-2024-s�rie-a-2024-06-30-id-16126.html)

As apostas de linha de dinheiro são:Apostas colocadas em excel para apostas desportivas um jogo de resultado final.. Em excel para apostas desportivas essência, são apostas em excel para apostas desportivas qual equipe ou concorrente ganhará qualquer partida. Como a aposta é em excel para apostas desportivas quem ganharão, geralmente com duas equipes ou concorrentes, as apostas de linha de dinheiro têm apenas um par de possíveis. resultados.

## **excel para apostas desportivas :bet77 bonus**

1. Olá, hoje trago boas notícias para vocês, entusiastas de apostas esportivas! Agora é possível utilizar o PIX como forma 0 de pagamento em excel para apostas desportivas apostas no Brasil. O PIX é um sistema de pagamento instantâneo desenvolvido pelo Banco Central do 0 Brasil, que permite transferências e pagamentos em excel para apostas desportivas tempo real, àqualquer hora do dia ou da noite, mesmo em excel para apostas desportivas 0 fins de semana e feriados. Essa implementação nas plataformas de apostas esportivas vem se mostrando cada vez mais popular devido 0 à excel para apostas desportivas praticidade e rapidez, eliminando a necessidade de esperar dias úteis para que os depósitos sejam processados. Então, se 0 você deseja apostar com agilidade e segurança, o PIX é definitivamente a opção para você! 2. Para começar a apostar com 0 PIX, você precisa escolher uma plataforma de apostas esportivas que ofereça esse método de pagamento. Depois de criar excel para apostas desportivas conta 0 e entrar, clique em excel para apostas desportivas "Depositar" e selecione PIX como seu método preferido. Em seguida, insira o valor desejado, e 0 você receberá um QR Code ou um link para pagamento. Basta abrir o aplicativo do seu banco, escanear o QR 0 Code ou acessar o link, e confirmar a transação. Em questão de segundos, o valor depositado estará disponível em excel para apostas desportivas 0 excel para apostas desportivas conta de apostas. Boa sorte!

limitado a, Tokens de Aposta Grátis) que estão sujeitos a esta Política de Bônus, o rato de Usuário (conforme aplicável a você) e quaisquer termos e condições específicos e promoção disponibilizados a Você ("Termos de Promoção"). No caso de um conflito entre os termos estabelecidos na Política do Bônus e/ou os Termos de Promoções (na medida em

## **excel para apostas desportivas :cbet es confiable**

# **Contate-nos: Informações de contato da Equipe do Xinhua Portugal**

#### **Fale conosco**

Envie suas dúvidas, críticas ou sugestões para a nossa equipe 7 utilizando os contatos abaixo:

#### **Informações de contato**

#### **Método de contato: Informações**

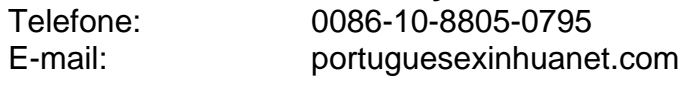

Author: centrovet-al.com.br Subject: excel para apostas desportivas Keywords: excel para apostas desportivas Update: 2024/6/30 1:43:56